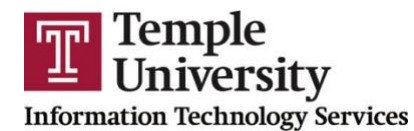

**Getting Started with Microsoft Bookings (60 minutes)**

- I. Overview of Microsoft Bookings
	- Accessing Bookings
	- Creating a Booking page
- II. Getting Started
	- Managing Business Information
		- o Creating business logo and hours
		- o Creating services
	- Managing Staff
		- o Adding staff members
		- o Creating staff schedules
		- o Assigning services to staff
- III. Client Interaction
	- Editing a Booking page
	- Managing and linking Bookings Calendar to Personal Outlook